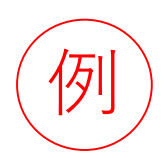

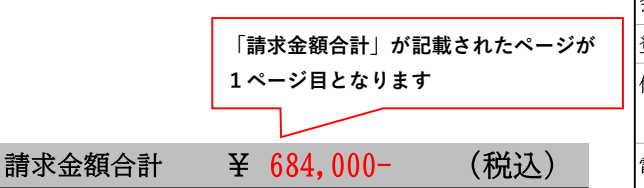

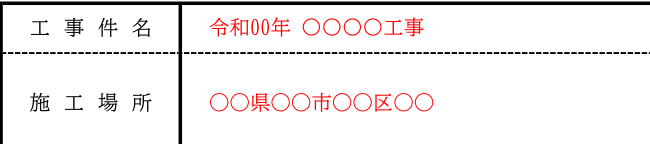

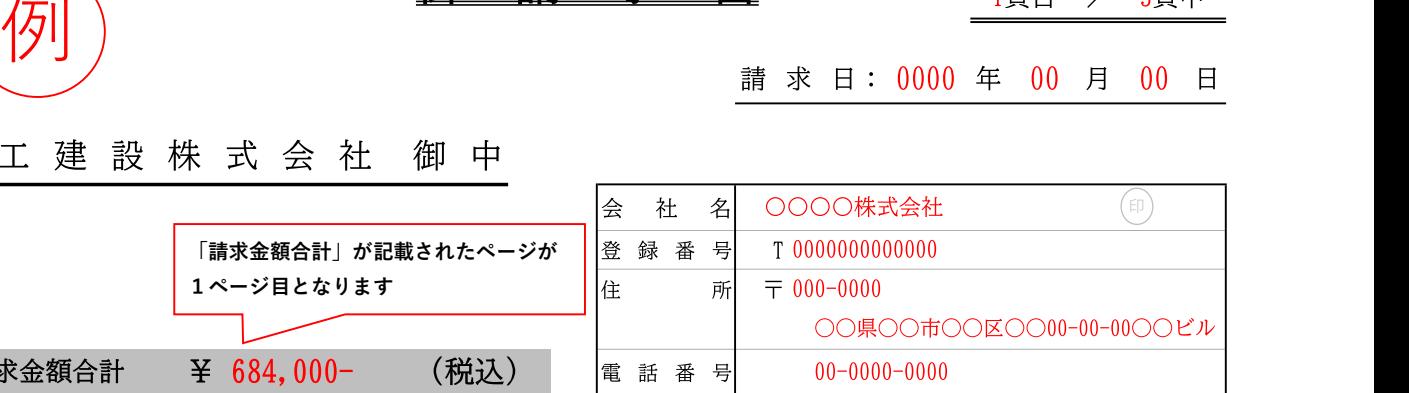

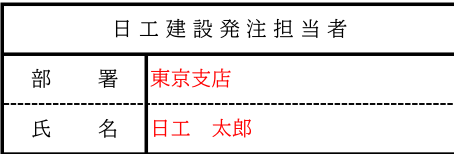

「※」は軽減税率対象、「非」は消費税非課税

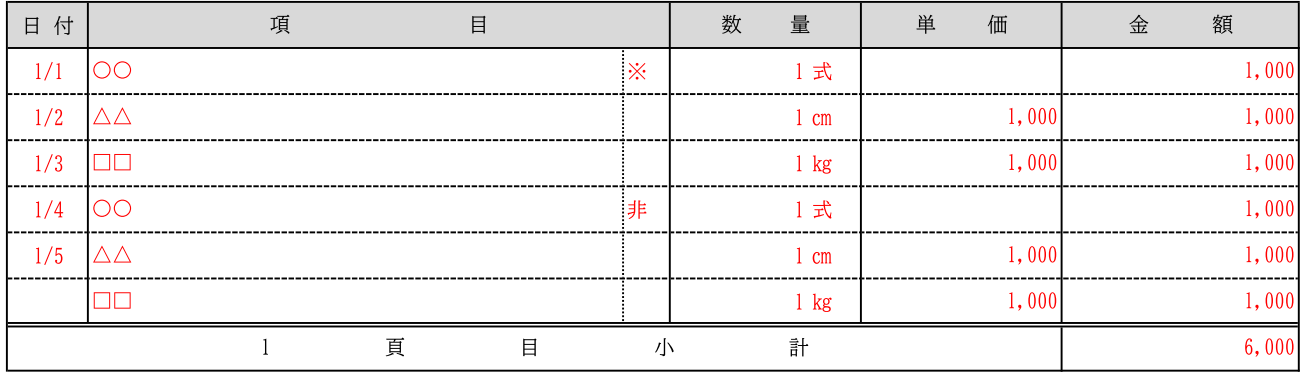

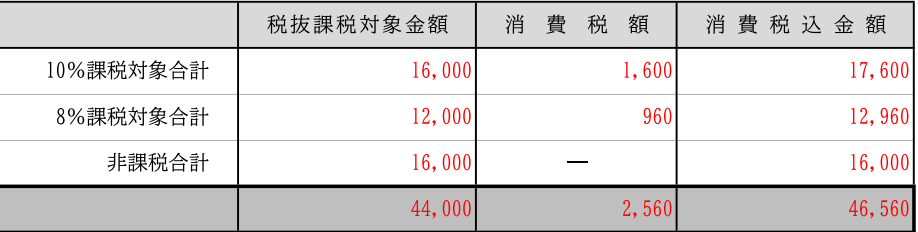

----------------------

日工建設社内処理欄

受付印

社内 工事番号  $\equiv$ 処理区分

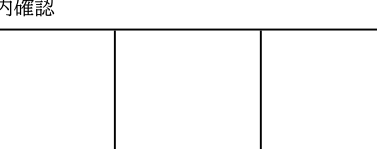

### ※立替金処理明細

\_ \_ \_ \_ \_ \_ \_ \_ \_ \_ \_ \_

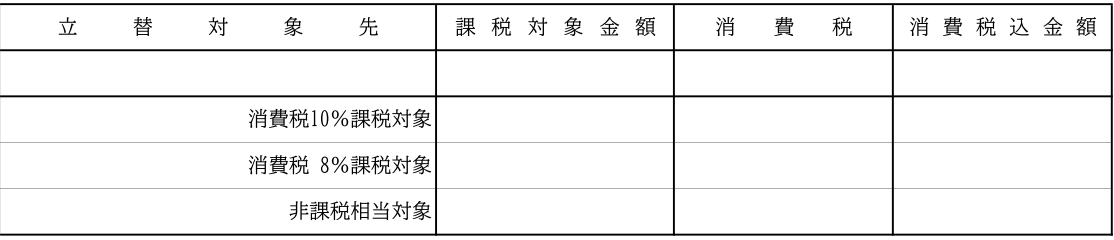

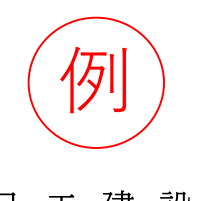

ご利用ください

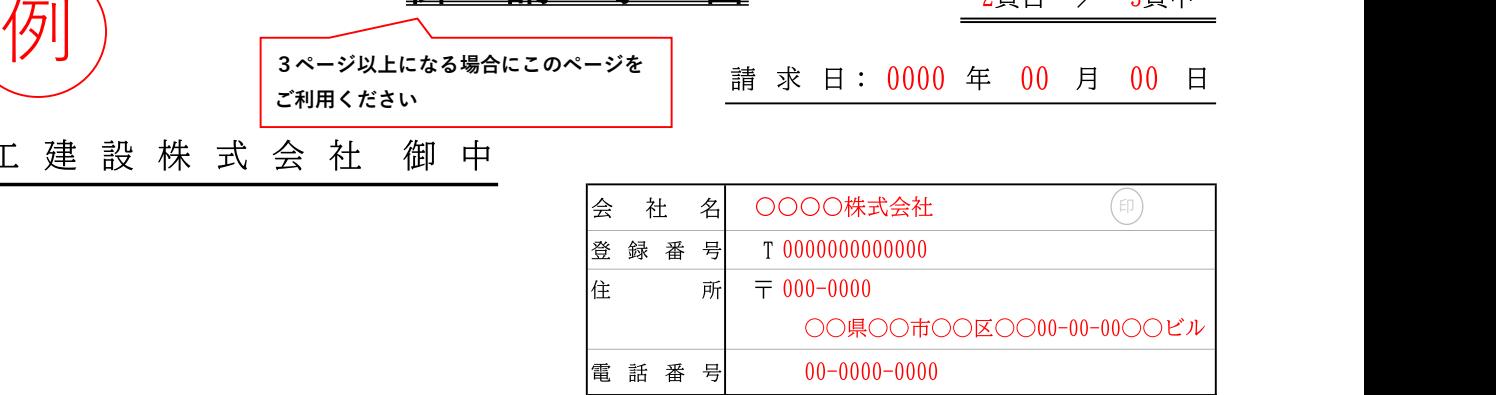

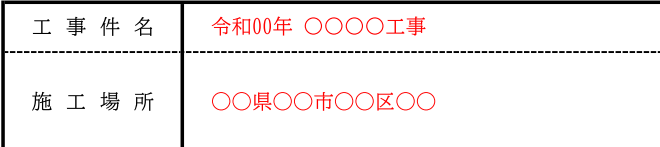

| 日工建設発注担当者 |   |       |  |
|-----------|---|-------|--|
|           | 睪 | 東京支店  |  |
|           | 名 | 日工 太郎 |  |

「※」は軽減税率対象、「非」は消費税非課税

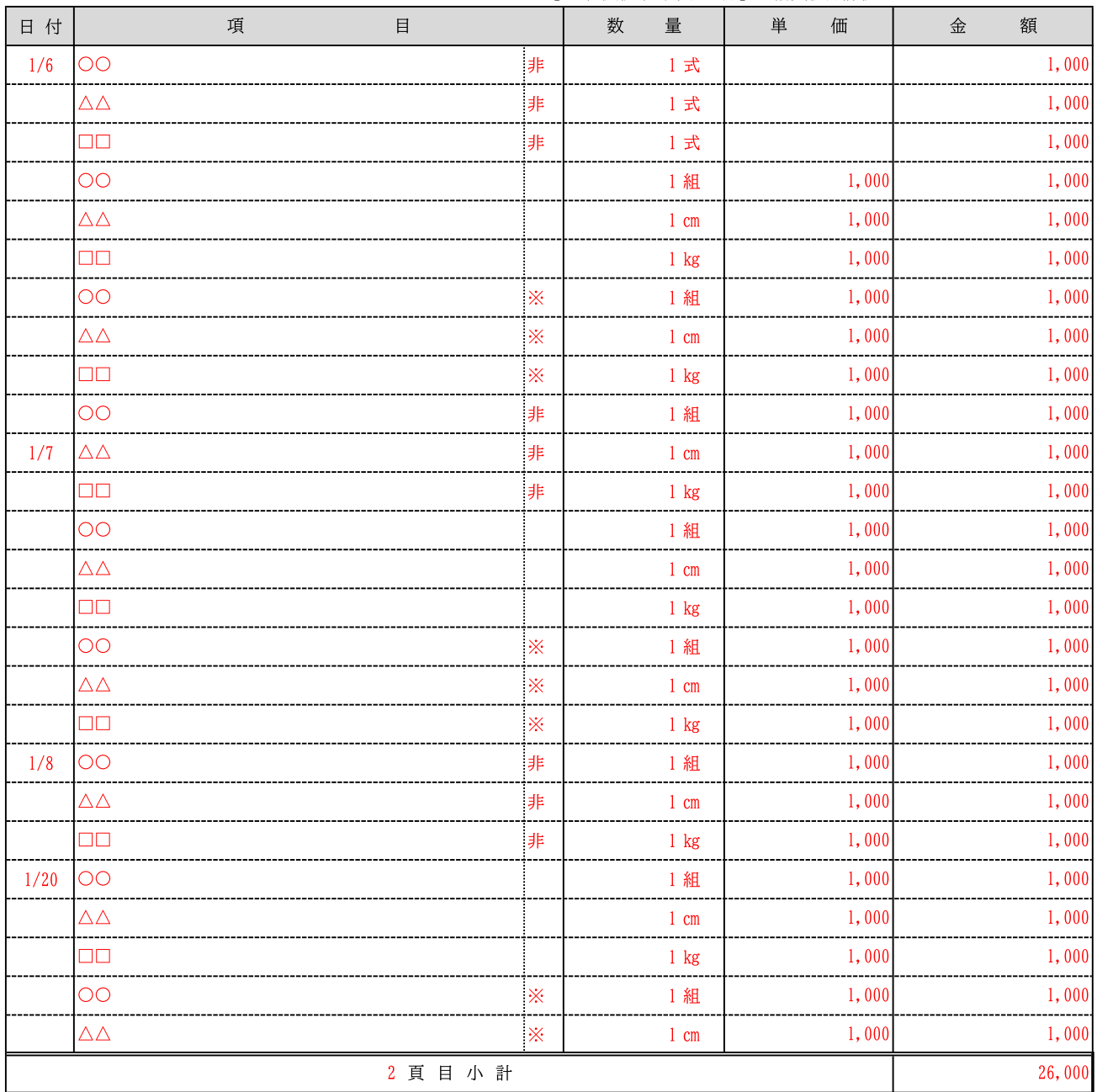

3頁目 / 3頁中

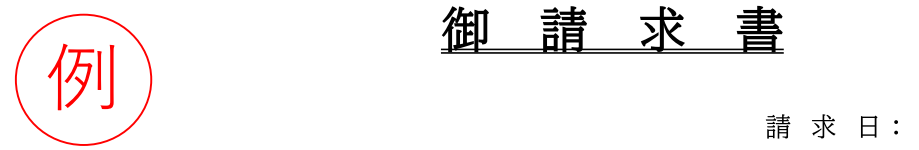

## 日工建設株式会社御中

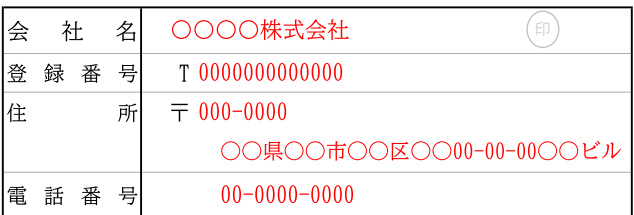

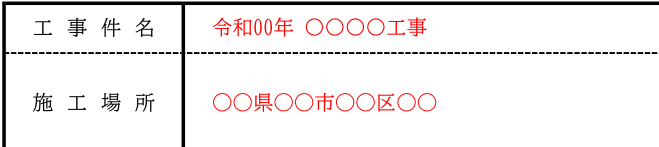

| 日工建設発注担当者 |   |       |  |
|-----------|---|-------|--|
|           | 睪 | 東京支店  |  |
|           | 名 | 日工 太郎 |  |

「※」は軽減税率対象、「非」は消費税非課税

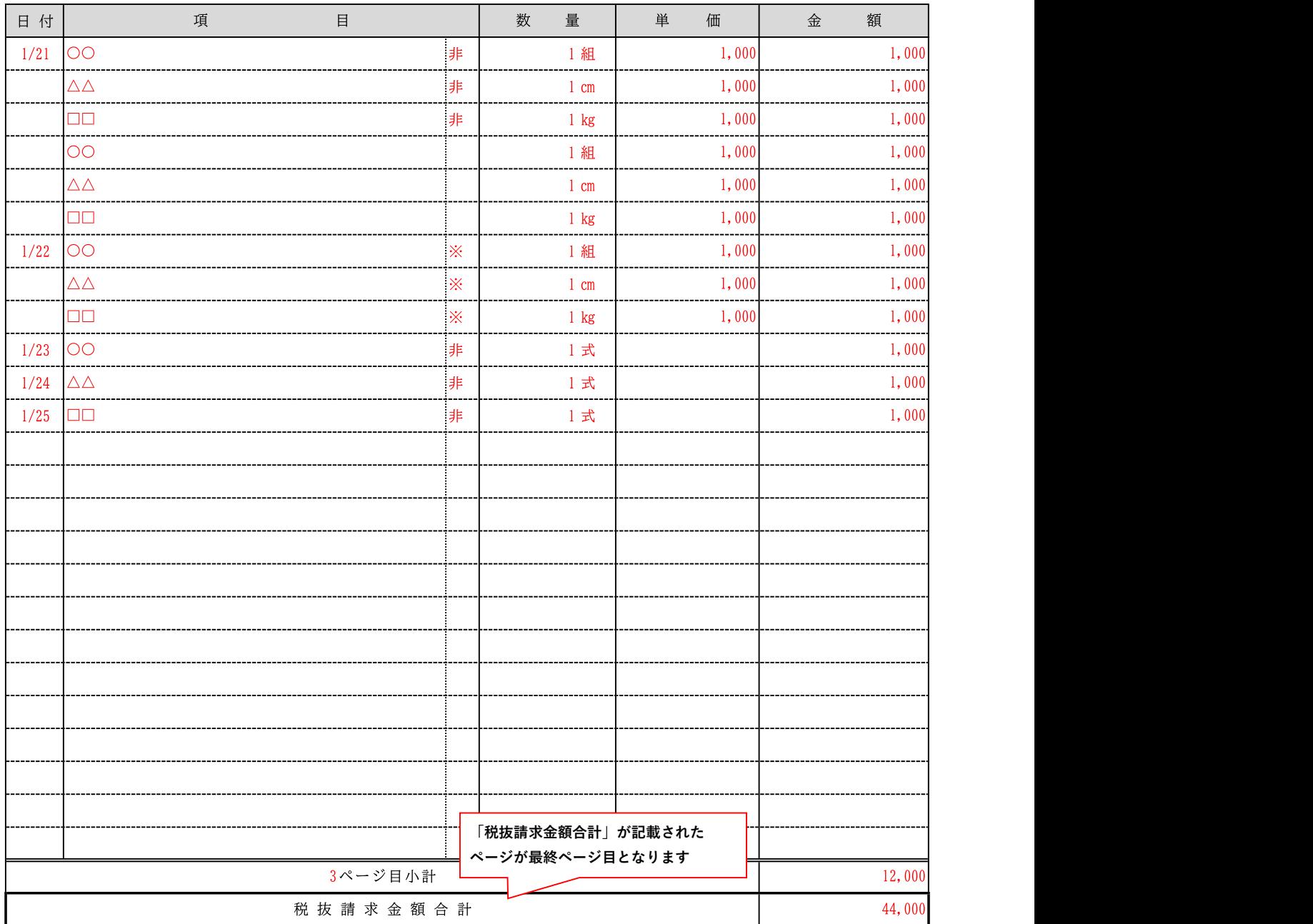

# 御請求書

(税込)

頁目 / 頁中

年 請 求 日: 月  $\boxminus$ 

### 日工建設株式会社御中

請求金額合計<br>¥

 $(\mathbb{F})$ 会 社 名 登録番号  $\,$   $\,$   $\,$ 住 所  $\overline{\tau}$ 電話番号

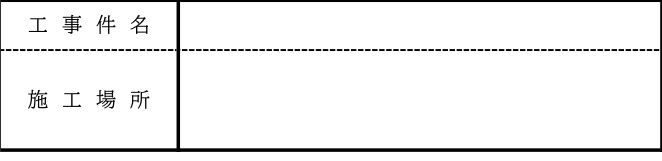

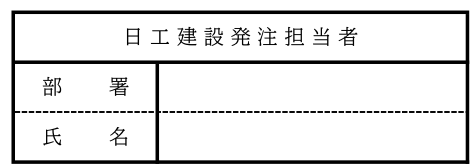

「※」は軽減税率対象、「非」は消費税非課税

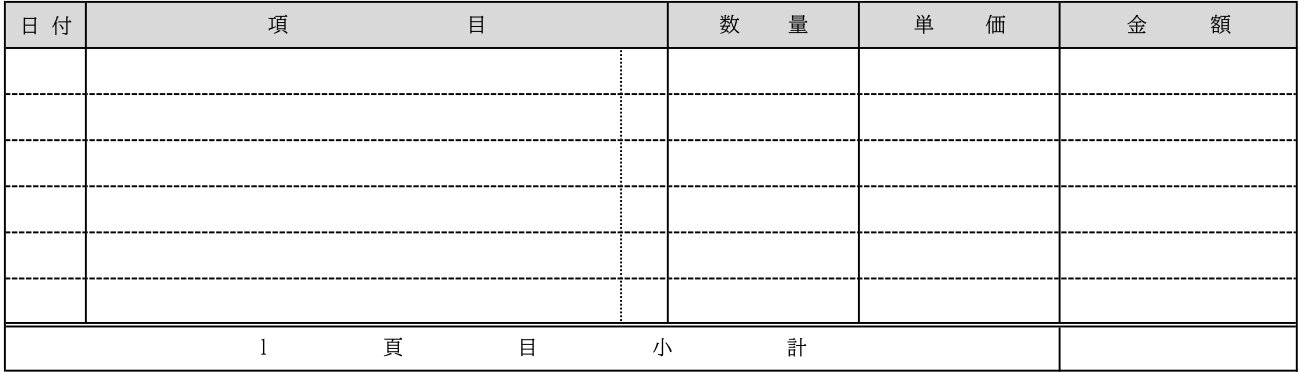

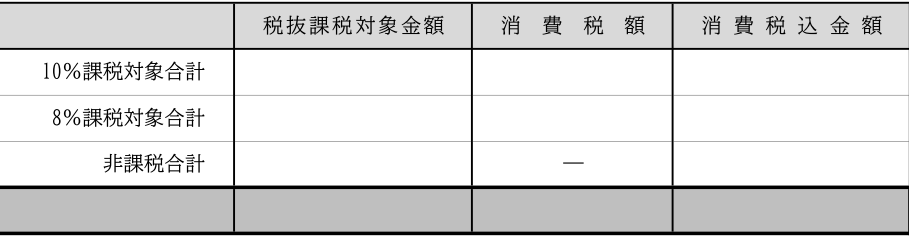

 $- - - - - -$ 

日工建設社内処理欄

受付印

社内確認 工事番号  $\qquad \qquad -$ 処理区分

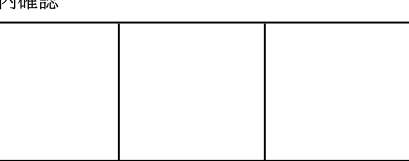

### ※立替金処理明細

. . . . . . . . . . .

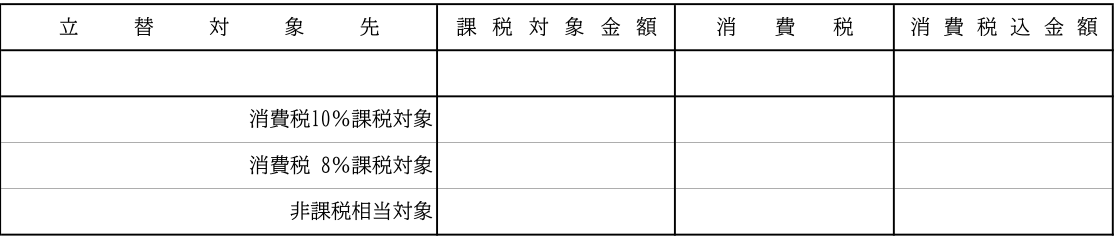

# 御請求書

頁目 / 頁中

請求日: 年 月 日

# 日工建設株式会社御中

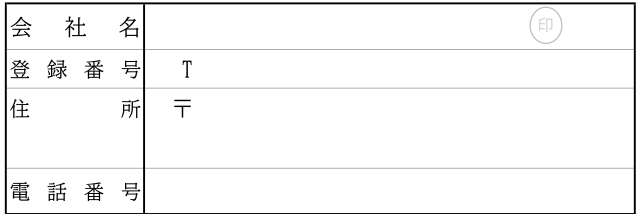

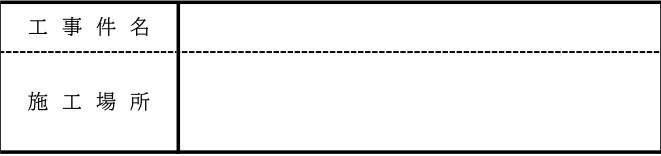

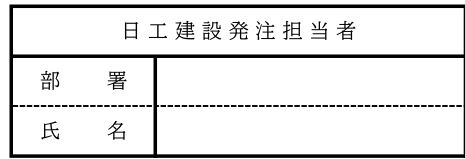

「※」は軽減税率対象、「非」は消費税非課税

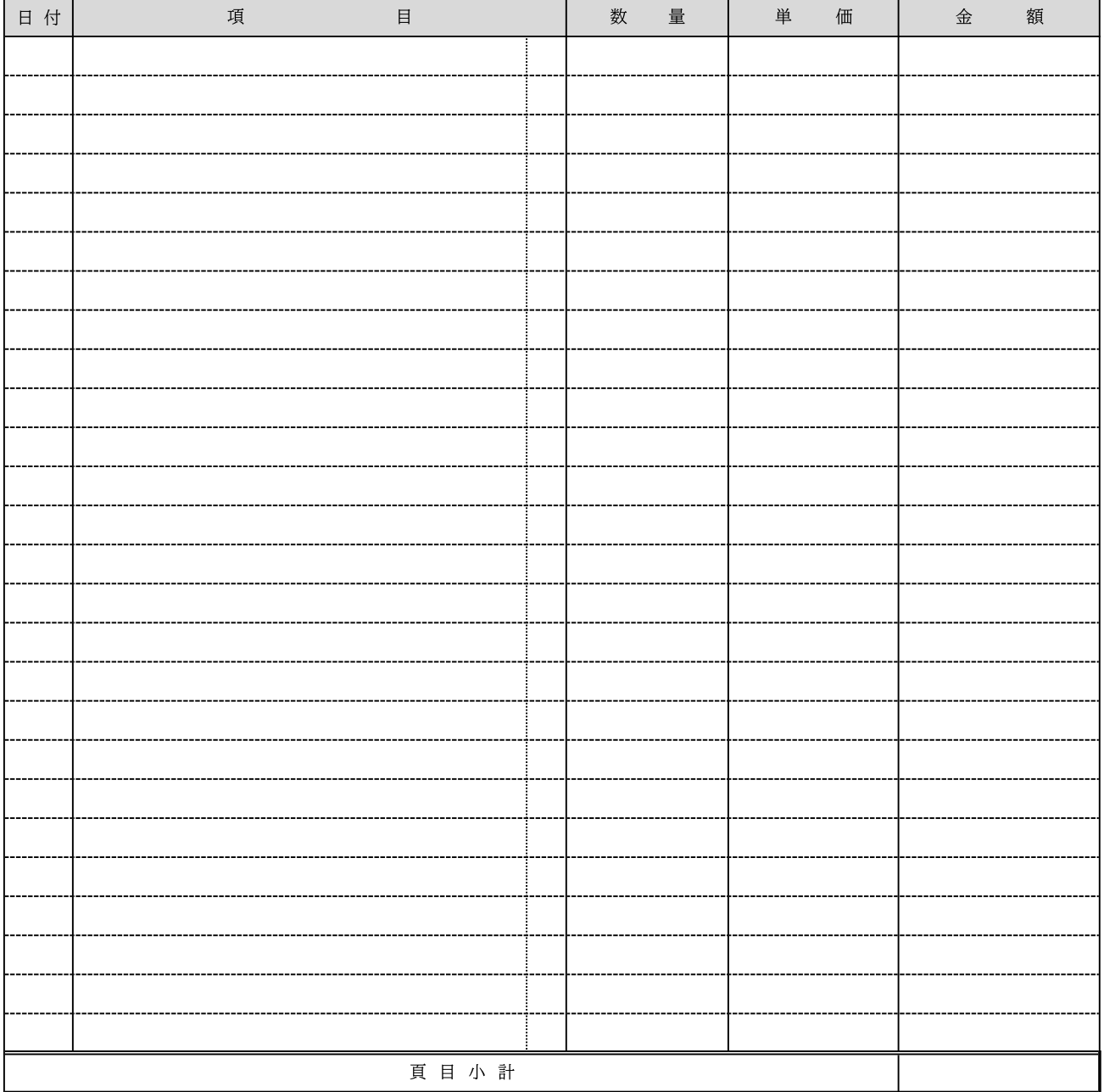

# 御請求書

頁目 / 頁中

請求日: 年 月 日

# 日工建設株式会社御中

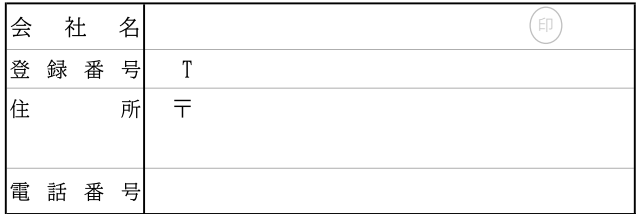

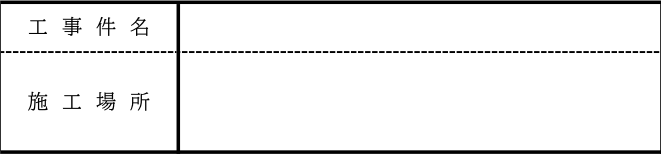

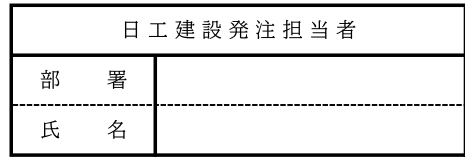

「※」は軽減税率対象、「非」は消費税非課税

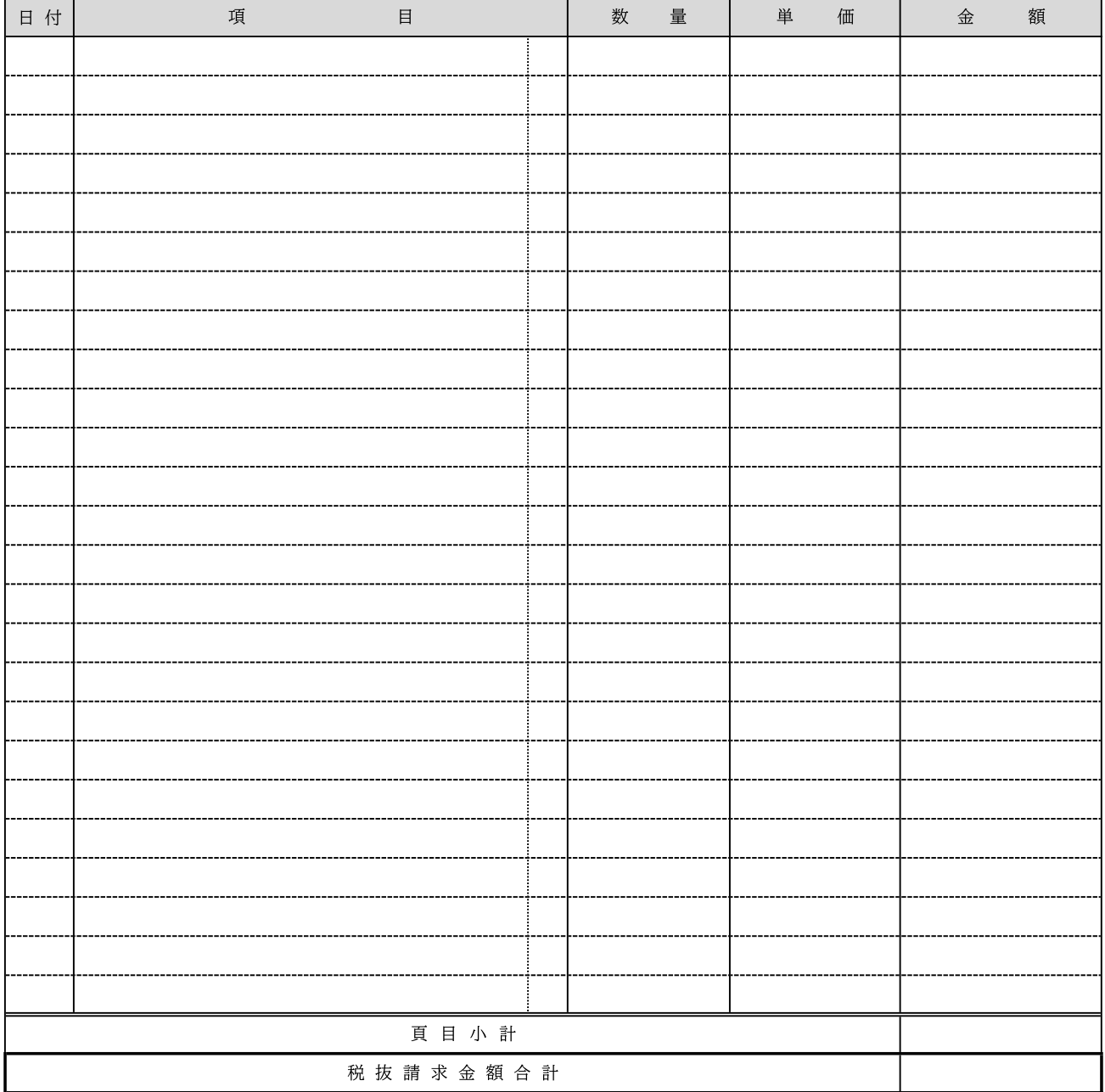